# 5COSC023W - MOBILE APPLICATION DEVELOPMENT Lecture 7: More on Kotlin

Dr Dimitris C. Dracopoulos

#### Classes

```
class Employee (colour: String, n: String) {
    val eyeColour: String = colour
   var age: Int = 25val name: String = n
    override fun toString(): String {
        return "name: $name, eyeColour: $eyeColour, age: $age"
   }
}
fun main() {
    val e1 = Employee("green", "John")
   println(e1)
}
```
Creating Class Properties Automatically

 $\triangleright$  Use var or val when you declare the parameters of the constructor:

```
class Employee (val eyeColour: String,
                var age: Int,
                var name: String) {
    override fun toString(): String {
        return "name: $name, eyeColour: $eyeColour, age: $age"
   }
}
fun main() {
    val e2 = Employee("brown", 18, "Helen")
   println(e2)
}
```
## Secondary Constructors

Secondary constructors require the constructor keyword and they should be defined inside the curly braces of the class.

▶ Each secondary constructors needs to call directly or indirectly the primary constructor of the class using this keyword.

```
class Employee (var eyeColour: String,
                var age: Int,
                var name: String) {
    var salary = 0constructor (
                eyeColour: String,
                age: Int,
                name: String,
                sal: Int) : this(eyeColour, age, name) {
        salary = sal}
```
Secondary Constructors (cont'd)

```
override fun toString(): String {
          return "name: $name, eyeColour: $eyeColour,
                 age: $age, salary: $salary"
   }
}
fun main() {
    val e2 = Employee("brown", 18, "Helen", 40000)
   println(e2)
}
```
#### Data Classes

Classes which hold just data (not methods) can be created using data classes.

```
data class Employee(val name:String, val age:Int)
```

```
fun main() {
    var e1 = Employee("John", 22)
    var e2 = Employee("John", 22)
   printh(n (= e2)}
```
Equality for data classes is automatically generated without defining the equals methods (which you need to define for the comparison of objects created from normal classes)

## Default Values for Function Arguments

Function arguments can have an optional name and an optional default value.

▶ The order of arguments can be changed if their names is used.

```
fun colour(red: Int = 0, green: Int = 0, blue: Int = 0) {
}
fun main() {
```

```
// default value for green is used, i.e. 0
    \text{colour(blue} = 255, \text{red} = 125)}
```
## Variable Number of Arguments

- $\blacktriangleright$  Use the vararg keyword.
- ▶ The vararg parameter becomes an Array.
- ▶ A function definition can only specify one parameter as vararg.
- $\blacktriangleright$  Try to choose the last parameter of a function to be the vararg.

```
fun foo(date: String, vararg names: String) {
    println("date: $date")
    for (n in names)
        println(n)
```
}

```
fun main() {
    foo("26th of February", "James", "Helen", "Joe", "Alice")
}
```
### Lambda Expressions

Kotlin functions can be stored in variables, in data structures and passed as arguments to other functions.

- ▶ Lambda expressions and anonymous functions are function literals
- ▶ They can be treated as functions that are not declared but passed as an expression when a function is required.
- ▶ A lambda expression is always surrounded by curly braces.
- $\blacktriangleright$  The body goes after the  $\rightarrow$

```
// function foo accepts another function as an argument
fun foo(function_apply: (n: Int)->Int) {
    var x1 = function_apply(3)
    var x2 = function\_apply(5)var x3 = function\_apply(10)println("$x1, $x2, $x3")
}
fun main() {
    foo({n \rightarrow n*n})foo(fn \to n + 1)
```
#### Passing lambdas as the last argument

 $\blacktriangleright$  If the last parameter of a function is a function, a lambda expression passed as an argument can be placed outside the parentheses

 $f_{00}()$ {n -> n\*2}

 $\blacktriangleright$  If the lambda expression is the only argument to that call, the parentheses can be omitted:

foo $\{n \rightarrow n*2\}$ 

## Maps

```
fun main() {
    var capitals = mapOf("Netherlands" to "Amsterdam",
                         "Hungary" to "Budapest",
                         "Finland" to "Helsinki")
    println(capitals["Hungary"])
    println(capitals.getValue("Finland"))
    for ((key, value) in capitals)
        println("$key -> $value")
    for (entry in capitals)
        printhIn(entry.key + ":: " + entry.value)}
```
## Sets

```
Cannot contain duplicate elements.
fun main() {
  var cities = mutableSetOf("London", "Paris",
                             "Berlin", "London",
                             "Paris")
    for (c in cities)
        print(c+ " "")println()
    cities += "Warsaw"
    cities -= "Paris"
    print("Updated set contains: ")
    for (c in cities)
        print(c + " "")
```
}

difference and others) are also available.  $_{\text{Dimitris C. Dracopoulos}}$ The usual mathematical set operations (union, intersection,

## Nullable References - An Attempt to fix Tony Hoare's "Billion Dollar Mistake"

- ▶ By default, references cannot receive the value of null. var s: String = null // Compiler error!
- ▶ A question mark ? needs to be appended to make a variable nullable:

var s: String? = null  $// OK$ 

▶ A nullable type cannot be dereferenced: var s2: String? = "abc" s2.length // Compiler error!

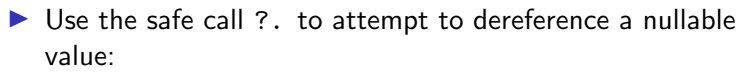

var s2: String? = "abc" s2?.length // Will give back a value of null if s2 is null

▶ Alternatively, use the non-null assertion operator !! var s3: String? = "abc" s3!! // if null throws a NullPointerException

#### Comparing Variables

- $\triangleright$  Use == (or equals) for structural comparison
- $\triangleright$  Use === to check if 2 references point to the same object

#### The When Expression

Similar to the switch in Java and other programming languages in the C family.

```
fun translate(word: String): String =
    when (word) {
        "Bonjour" -> "Good Morning"
        "Bonne Nuit" -> "Good Night"
        "Dobré Ráno" -> "Good Morning"
        "Dobrý Večer" -> "Good Evening"
        else -> "Unknown word"
    }
fun main() {
    var meaning = translate("Bonjour")
    println(meaning)
}
```
## Access Specifiers

Similar usage to other programming languages supporting object oriented ptogramming but with different meaning. When used for members (properties, functions) of a class:

- ▶ public: available to everyone
- ▶ private: available to the class only
- ▶ protected: subclasses can access and override these.
- $\triangleright$  internal: access only within the module where it is defined. Default access is public.
	- ▶ public and private can be used before the definition of a class, function or variable (property).

In such cases the meaning of private is access only within the same file.

- $\triangleright$  Modules divide code at a higher level than packages.
- $\triangleright$  A library is often a single module consisting of multiple packages.
- $\blacktriangleright$  The way a project is divided into modules, depends on the build system (e.g. gradle or maven).